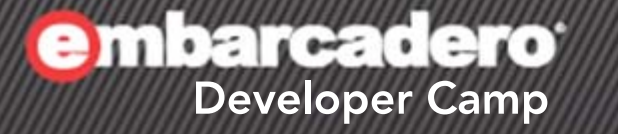

## 「つながる!!**PHP**拡張の極意 **– PHP**から**Web**サービスにアクセス」 【T3 】Webテクノロジー

エンバカデロ・テクノロジーズ エヴァンジェリスト 高橋智宏

≪ РНР <u>22. СТ</u>∆.

アジェンダ

- RadPHP(RPCL) で REST/JSONクライアント
	- Twitter
	- Delphi/C++Builder で Webサーバー
- RadPHP(RPCL) で SOAPクライアント
	- NuSOAP と wsdl2nusoap の使い方
	- Delphi で SOAPサーバー
	- C++Builder で SOAPサーバー
	- JBuilder(Apache AXIS) で SOAPサーバー
	- Delphi Prism(ASP.NET) で SOAPサーバー

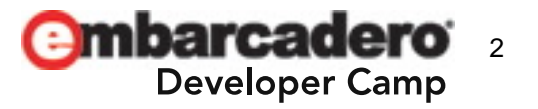

**PHP**だけでビジネスロジック**?**

• たしかに、PHPでロードできるネイティブな拡張モジュー ルを実装するという方法もありますが…

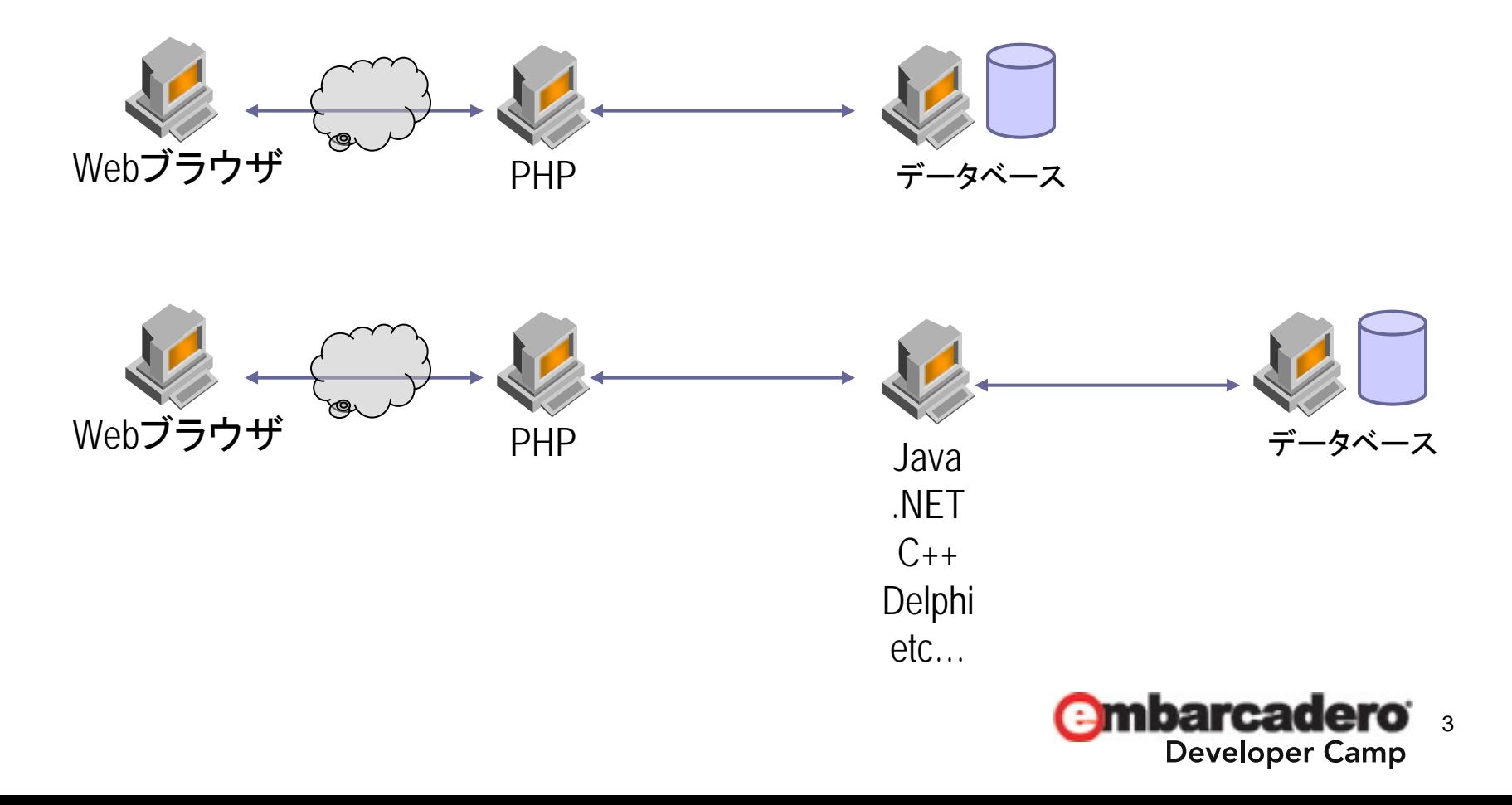

## **REST / JSON** で 外部サービスにアクセス

• PHP から Twitter にアクセス

```
function Button1Click($sender, $params)
$json = file_get_contents('http://twitter.com/statuses/user_timeline/embarcadero_jp.json');
\text{Svalues} = \text{json decode}(\text{Sigon});
srows = array();
foreach ($values as $v)
 array push($rows, array("Caption"=>$v->created at,
                            "Items"=>array(array("Caption"=>$v->text))));
$this->@ListView1->Items = $rows;
```
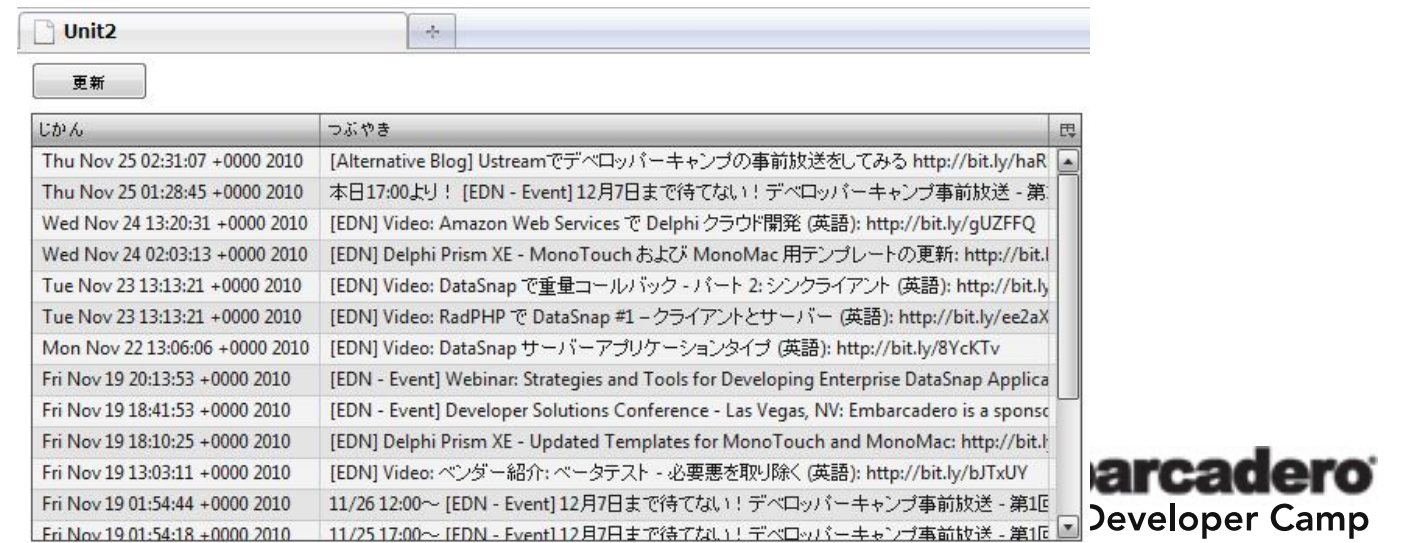

4

## **REST / JSON** で 外部サービスにアクセス**(**続き**)**

#### • PHP から Delphi/C++BuilderのWebサーバーにアクセス

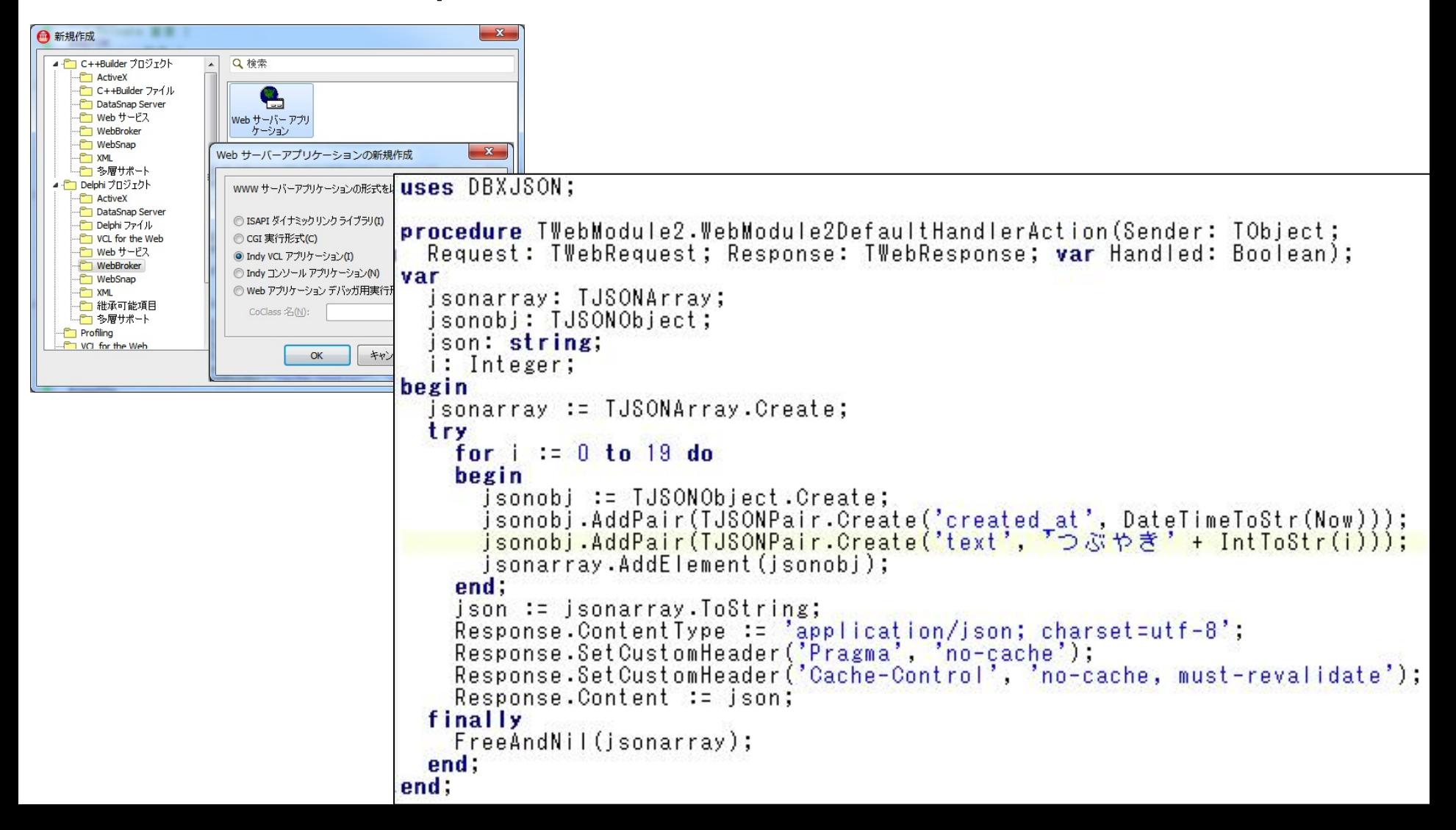

## **NuSOAP** とは**?**

- PHP言語によるWebサービス向けツールキット [NuSOAP - SOAP Toolkit for PHP]
	- http://nusoap.sourceforge.net/
	- http://sourceforge.net/projects/nusoap/
- RadPHP(RPCL)には
	- 最新の NuSOAP 0.9.5 が統合されている
		- SOAPサーバーもSOAPクライアントも作成可能
	- ただし、WSDLからPHP用スタブを生成する機能は含ま れていない…

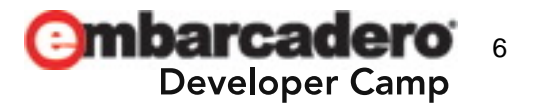

### **wsdl2nusoap.php**

• 実は、WSDLからNuSOAP用のクライアントコードを自動 生成するPHPスクリプトが存在します!!

[SourceForge.net > Find Software > nusoap > SCM Repositories > nusoap > tools]

- http://nusoap.cvs.sourceforge.net/viewvc/nusoap/tools/
	- wsdl2nusoap.php

#### • Webブラウザから wsdl2nusoap.php にアクセスすると …

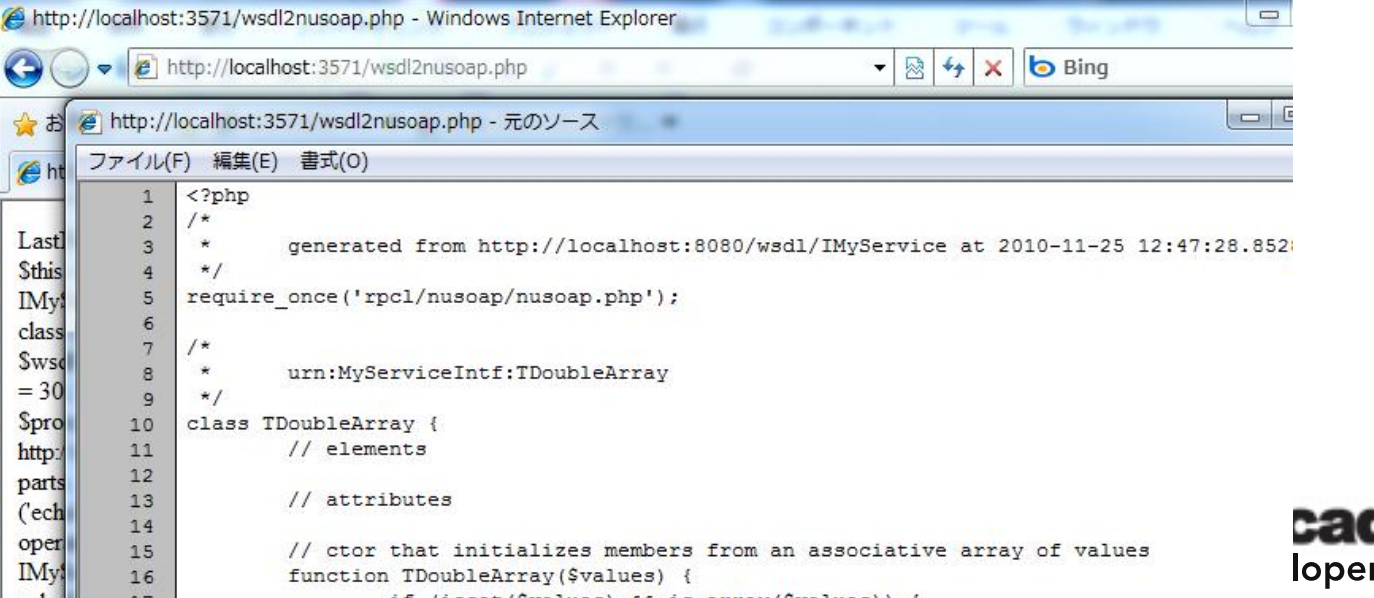

7

r Camp

## **Web**サービスの呼び出し方

- プロキシクラスのインスタンスを生成
- UTF-8 の文字コードを使用する
- Webサービスの呼び出し
- 呼び出しエラーの有無を確認
- 戻り値にアクセスする

```
function Button1Click($sender, $params)
   s_{ws} = new IMyServicePort();
   \frac{1}{2} \frac{1}{2} \frac{1}{2} \frac{1}{2} \frac{1}{2} \frac{1}{2} \frac{1}{2} \frac{1}{2} \frac{1}{2} \frac{1}{2} \frac{1}{2} \frac{1}{2} \frac{1}{2} \frac{1}{2} \frac{1}{2} \frac{1}{2} \frac{1}{2} \frac{1}{2} \frac{1}{2} \frac{1}{2} \frac{1}{2} \frac{1}{2} \frac{2}{3} \frac{1}{2} \frac{3}{2} \frac{1}{2} \frac{1}{2} \frac{1}{2} \frac{1}{2} \frac{1}{2} \frac{1}{2} \frac{1}{2} \frac{1}{2} \frac{1}{2} \frac{1}{2} \frac{1}{2} \frac{1}{2} \frac{1}{2} \frac{1}{2} \frac{1}{2} \frac{1}{2} \frac{1}{2} \frac{1}{2} \frac{1}{2} \frac{1}{2}ret = \frac{1}{2}ws->echoString(\frac{1}{2}this->Edit1->Text);
   if('!$ws->getError() )
        $this ->Label1->Caption = $ret;else
        $this->Label1->Caption = 'Error!!';
```
**Delphi** で **SOAP**サーバーの作成

• スタンドアロンなSOAPサーバーを作成

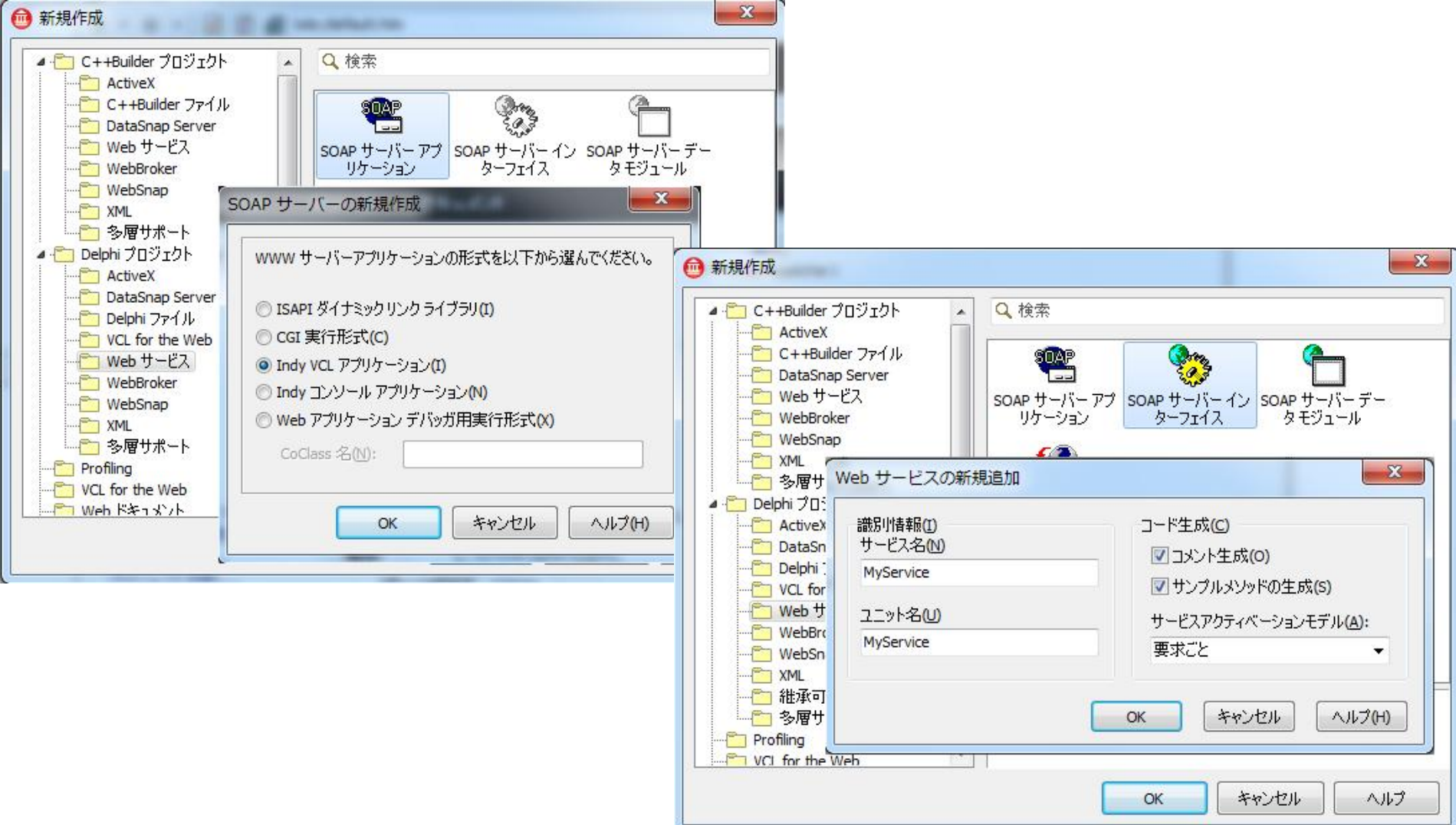

#### **C++Builder** で **SOAP**サーバーの作成

• 既存のWSDLをインポートして、サーバー実装を自動生成 – なお、自動生成される .cpp に一部誤植があるので、修正…

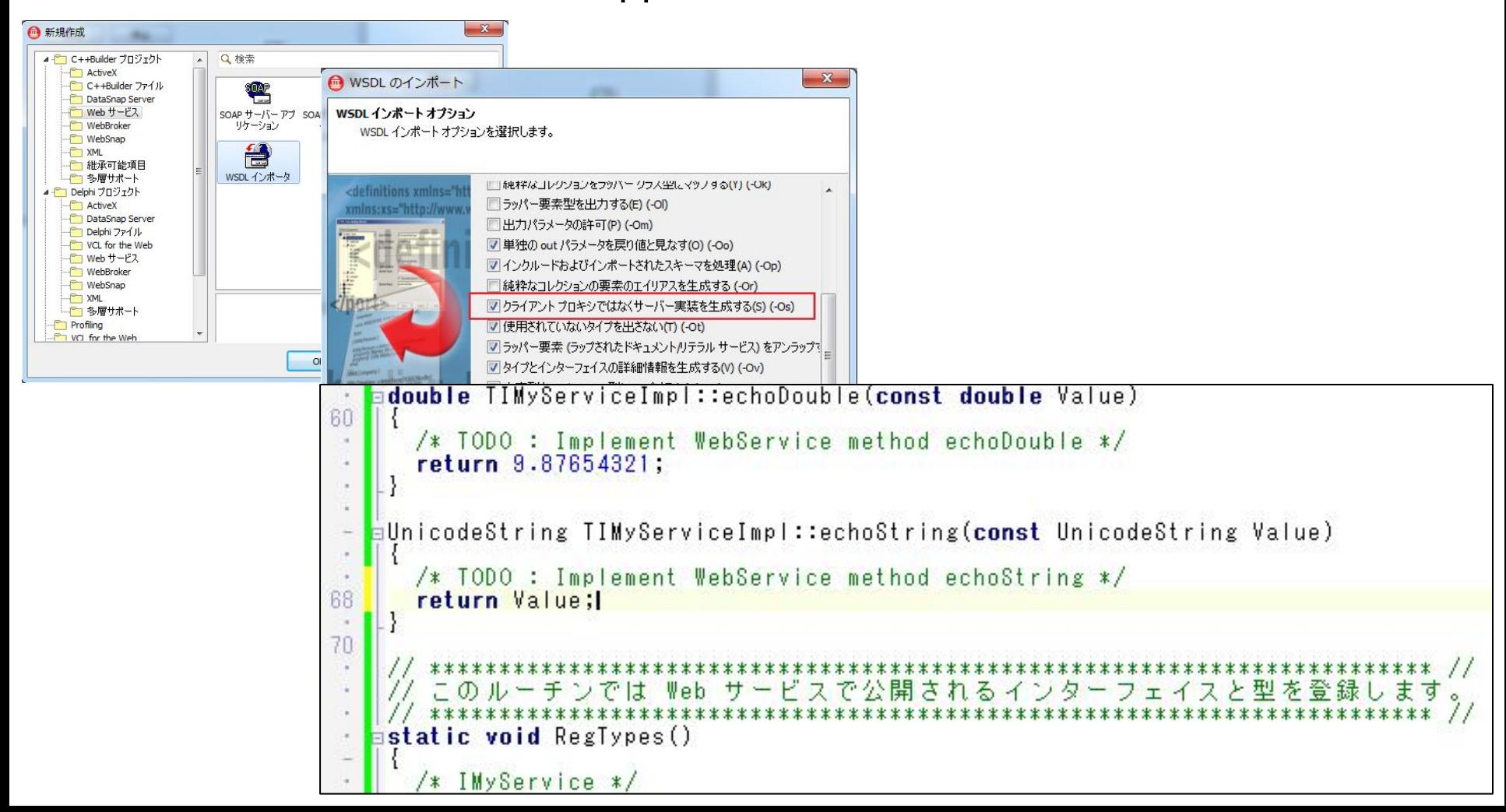

## **JBuilder(Apache AXIS)**  で **Web**サービスを構築

• Apache AXIS は、JavaEE のServletコンテナで動作す るWebサービス/SOAP/WSDLエンジン

[Apache Axis2/Java]

– http://axis.apache.org/axis2/java/core/

[Apache Axis]

- http://ws.apache.org/axis/
- JBuilder でWebサービスを実装するのも、極めて簡単
	- JavaEEアプリケーションサーバーが統合済み
	- Webサービス関連の各種ウィザードを搭載

#### [手順]

- Webサービスプロジェクトの作成
- WSDLをインポートして、サーバークラスを自動生成
- Webアプリケーションのデプロイ
- WSDDファイルによるサービスの公開

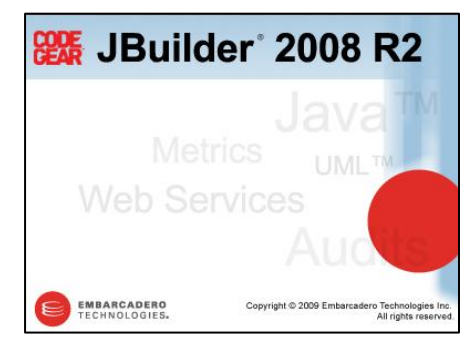

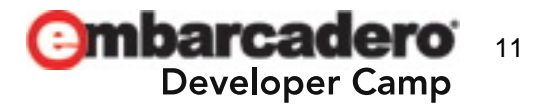

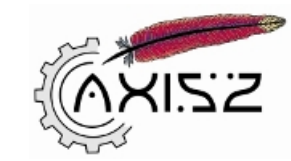

## **Delphi Prism(ASP.NET)**  で **SOAP**サーバーの作成

- Delphi Prism言語(Oxygene)を使用した、ASP.NET 上 で動作するWebサービス Visual Studio 2008
- wsdl.exe コマンド でサーバー実装を自動生成
	- .NET SDK に付属
	- /serverInterface
	- /language:Oxygene

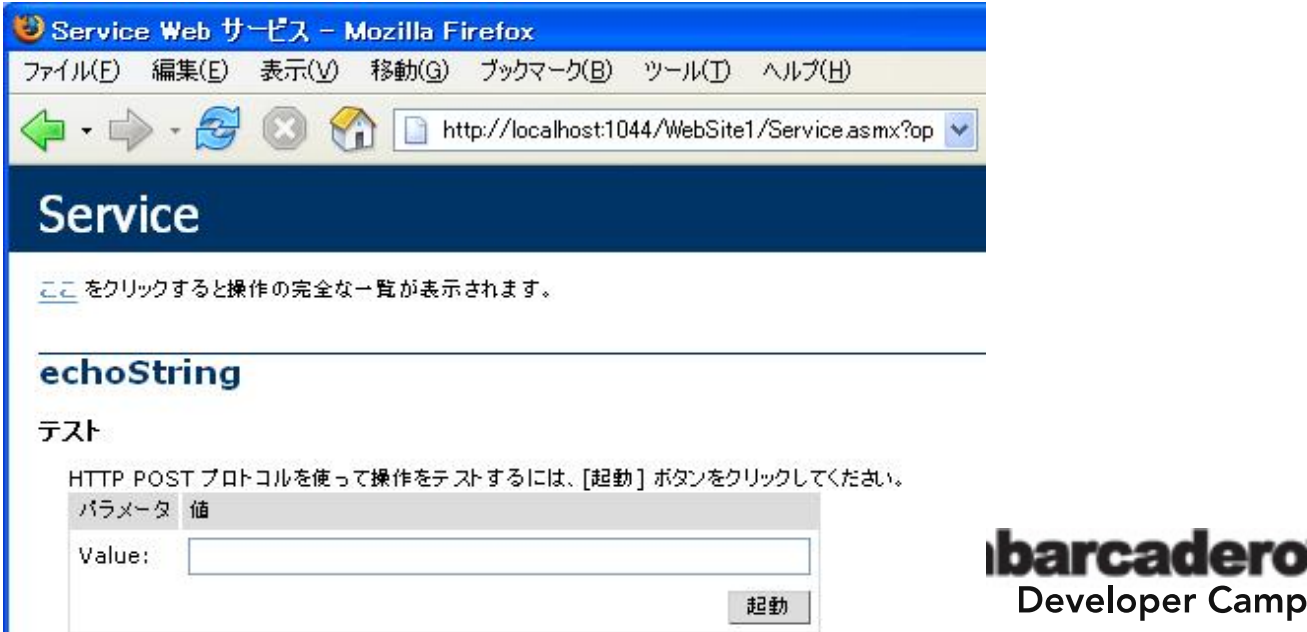

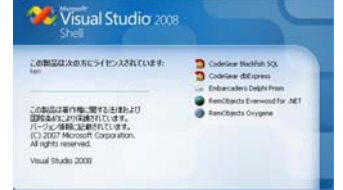

12

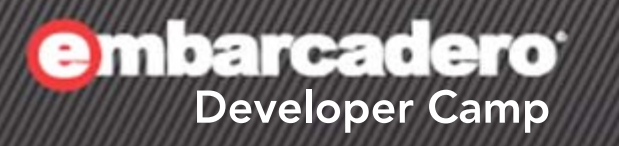

# i d

## **Q & A**

## 13